ДОКУМЕНТ ПОДПИСАН ЭЛЕКТРОННОЙ ПОДПИСЬЮ

#### РОСЖЕЛДОР

Сертификат: 00C7120FBC468D247DAF620808E73F4033 Владелец: Филиппов Павел Владимирович Действителен: с 17.05.2023 до 09.08.2024

#### Федеральное государственное бюджетное образовательное учреждение высшего образования Ростовский государственный университет путей сообщения (ФГБОУ ВО РГУПС) Лискинский техникум железнодорожного транспорта имени И.В. Ковалёва (ЛТЖТ – филиал РГУПС)

# РАБОЧАЯ ПРОГРАММА УЧЕБНОЙ ДИСЦИПЛИНЫ

## ЕН.02 Информатика

для специальности 23.02.01 Организация перевозок и управления на транспорте (по видам) (железнодорожный транспорт)

> Базовая подготовка среднего профессионального образования

> > Лиски 2023

#### Рассмотрено

на заседании цикловой комиссии математического и общего естественнонаучного учебного цикла

Протокол от «31» августа 2023 г  $\mathcal{N}_2$  1

#### Утверждаю

Составлена в соответствии с ФГОС СПО по специальности 23.02.01 Организация перевозок и управление на транспорте (по видам)

Зам. директора по УР $\frac{1}{2}$  Г.В. Сергеева  $\mathbb{Z}$  «01» сентября 2023 г

Рабочая программа учебной дисциплины разработана на основе Федерального государственного образовательного стандарта (далее – ФГОС) по специальности среднего профессионального образования 23.02.01 «Организация перевозок и управление на транспорте (по видам)», утв. приказом Министерства образования и науки РФ от 22 апреля 2014 г. № 376, приказа Министерства Просвещения Российской Федерации «О внесении изменений в федеральные государственные образовательные стандарты среднего профессионального образования» от 1 сентября 2022 г. № 796 (зарегистрированный Министерством Юстиции Российской Федерации 11 октября 2022 г. рег. номер 70461), на основе примерной программы, рекомендованной Экспертным советом по профессиональному образованию Федерального государственного автономного учреждения «Федеральный институт развития образования» (заключение Экспертного совета № 294 от 16 августа 2011 г.)

Организация-разработчик: Лискинский техникум железнодорожного транспорта имени И.В. Ковалева - филиал ФГБОУ ВО «Ростовский государственный университет путей сообщения»

Разработчики: Лапыгина С.Н., преподаватель высшей категории ЛТЖТ – филиала РГУПС

Рекомендована методическим советом ЛТЖТ – филиала РГУПС

Протокол № 1 от «01» сентября 2023 г.

## СОДЕРЖАНИЕ

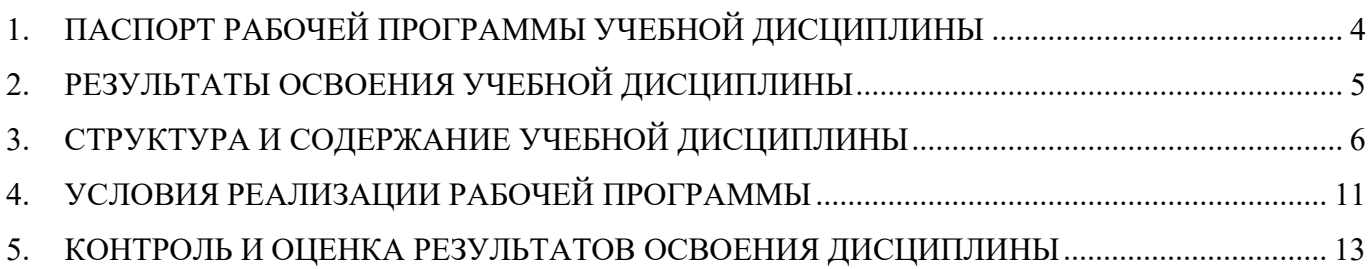

### 1. ПАСПОРТ РАБОЧЕЙ ПРОГРАММЫ УЧЕБНОЙ ДИСЦИПЛИНЫ Информатика

#### 1.1. Область применения программы

Рабочая программа дисциплины Информатика является частью программы подготовки специалистов среднего звена в соответствии с ФГОС по специальности СПО 23.02.01 Организация перевозок и управление на транспорте (по видам) (базовая подготовка)

Рабочая программа учебной дисциплины Информатика предназначена для подготовки специалистов среднего звена.

### 1.2.Место дисциплины в структуре программы подготовки специалистов среднего звена:

дисциплина математического и общего естественнонаучного учебного цикла

### 1.3.Цели и задачи дисциплины – требования к результатам освоения дисциплины:

В результате изучения учебной дисциплины «Информатика» обучающиеся должны:

#### знать/понимать:

- основные понятия автоматизированной обработки информации;
- общий состав и структуру персональных электронно-вычислительных машин (ЭВМ) и вычислительных систем;
- базовые системные программные продукты и пакеты прикладных программ. уметь:
- использовать изученные прикладные программные средства.

### 1.4. Рекомендуемое количество часов на освоение программы дисциплины:

Максимальная учебная нагрузка обучающегося - 132 часа, в том числе:

- обязательная аудиторная учебная нагрузка обучающегося 88 часов;
- самостоятельная работа обучающегося 44 часа.

## 2. РЕЗУЛЬТАТЫ ОСВОЕНИЯ УЧЕБНОЙ ДИСЦИПЛИНЫ ИНФОРМАТИКА

Результатом освоения программы дисциплины является овладение обучающимся профессиональными (ПК) и общими (ОК) компетенциями:

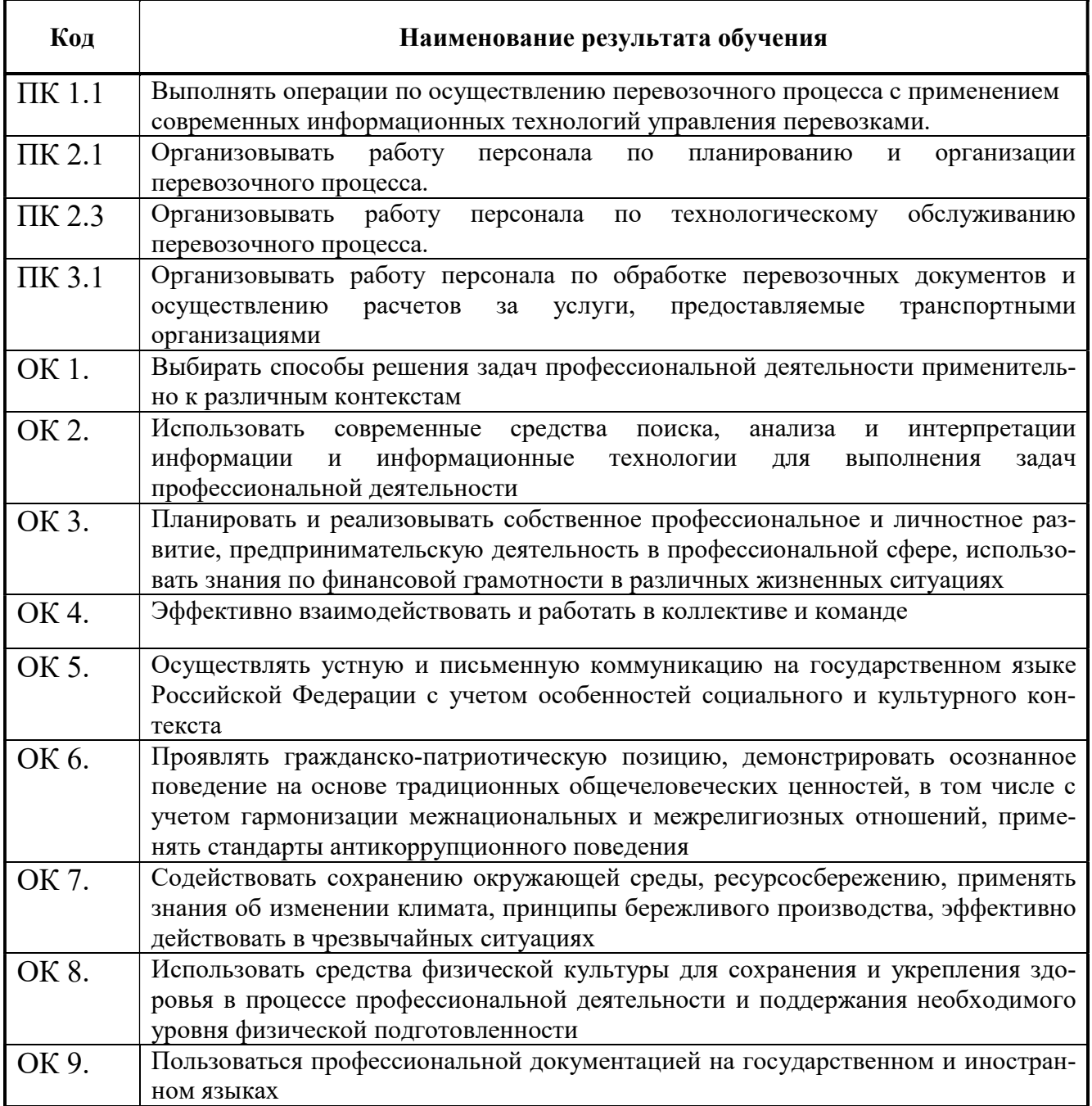

# 3. СТРУКТУРА И СОДЕРЖАНИЕ УЧЕБНОЙ ДИСЦИПЛИНЫ

# 3.1. Объем учебной дисциплины и виды учебной работы

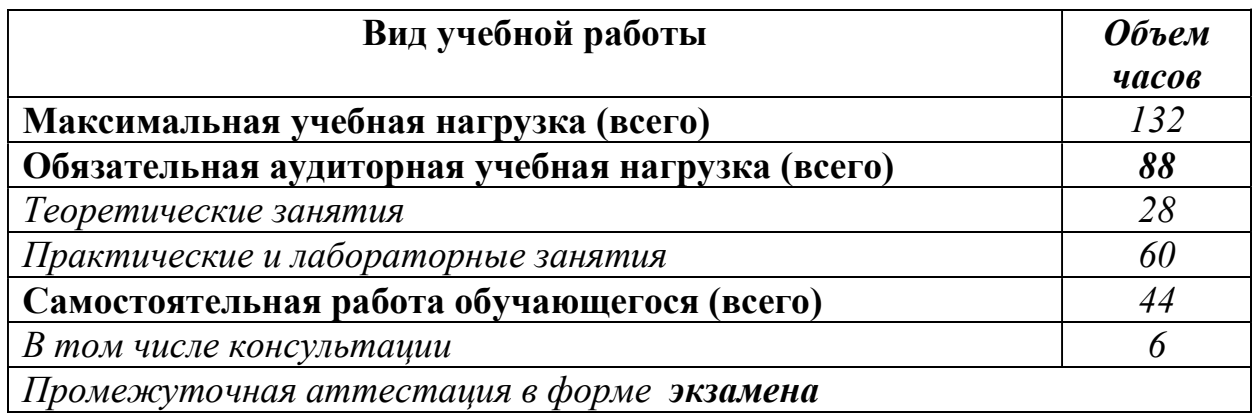

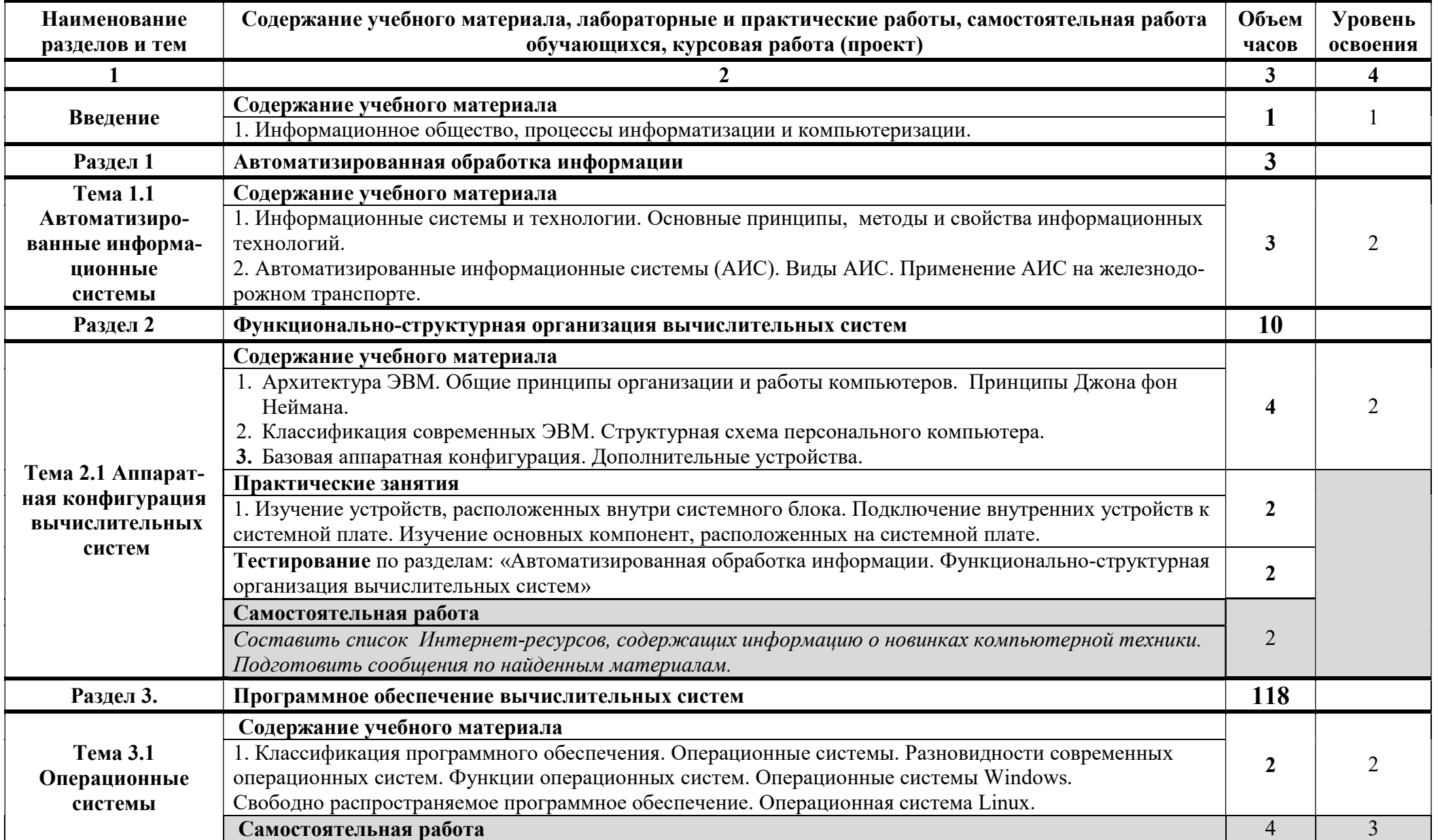

# 3.2. Тематический план и содержание учебной дисциплины Информатика

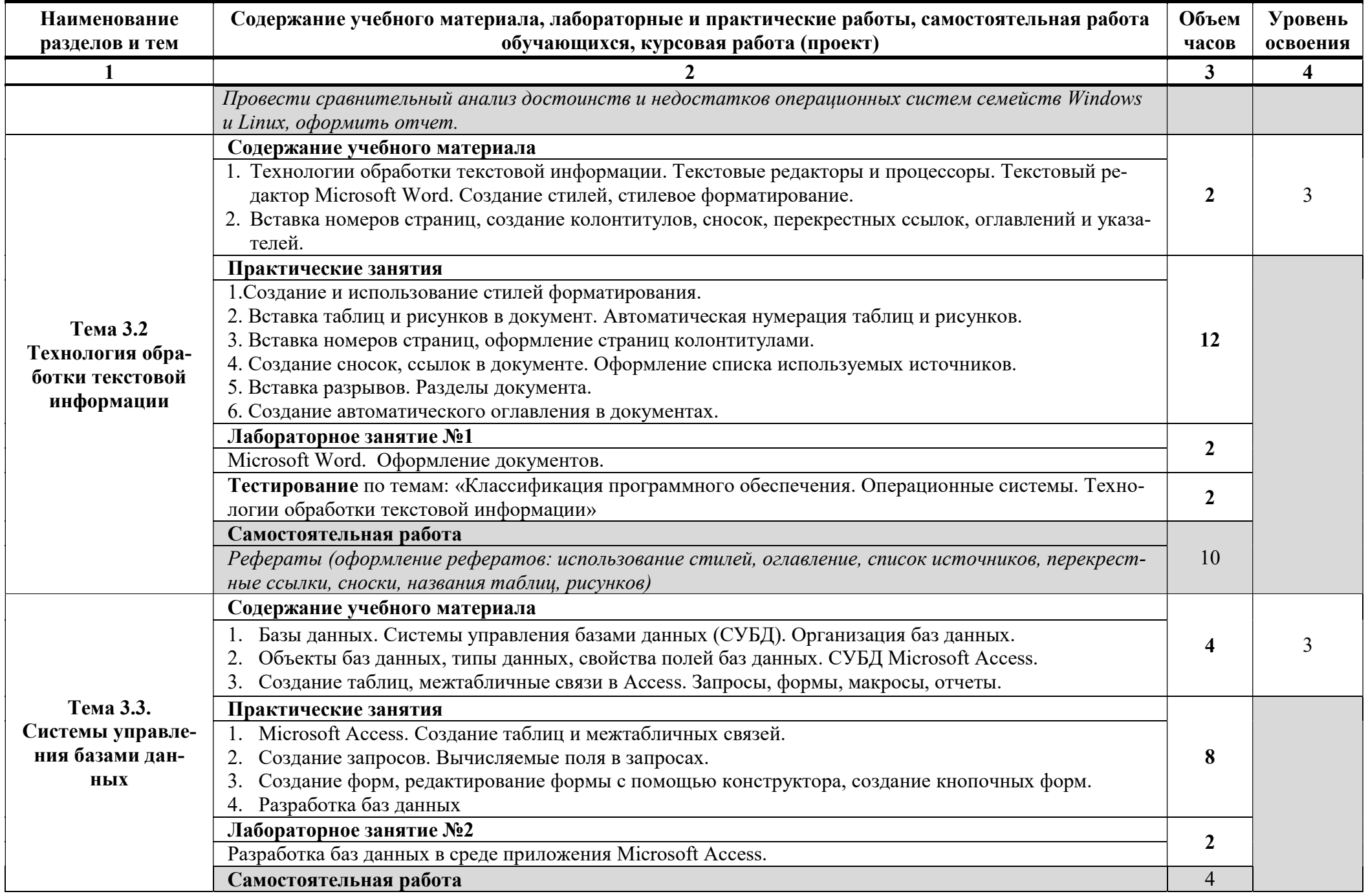

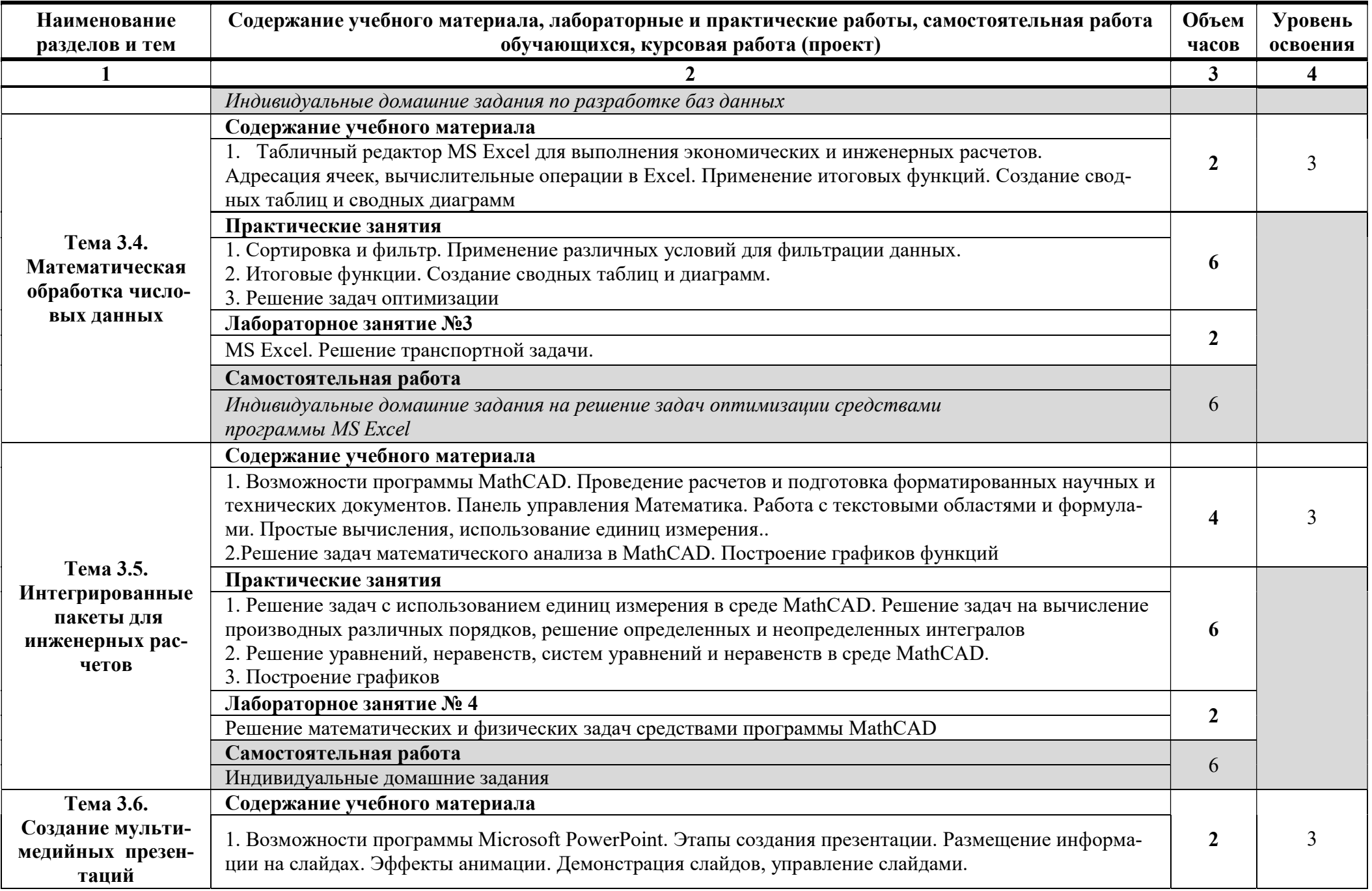

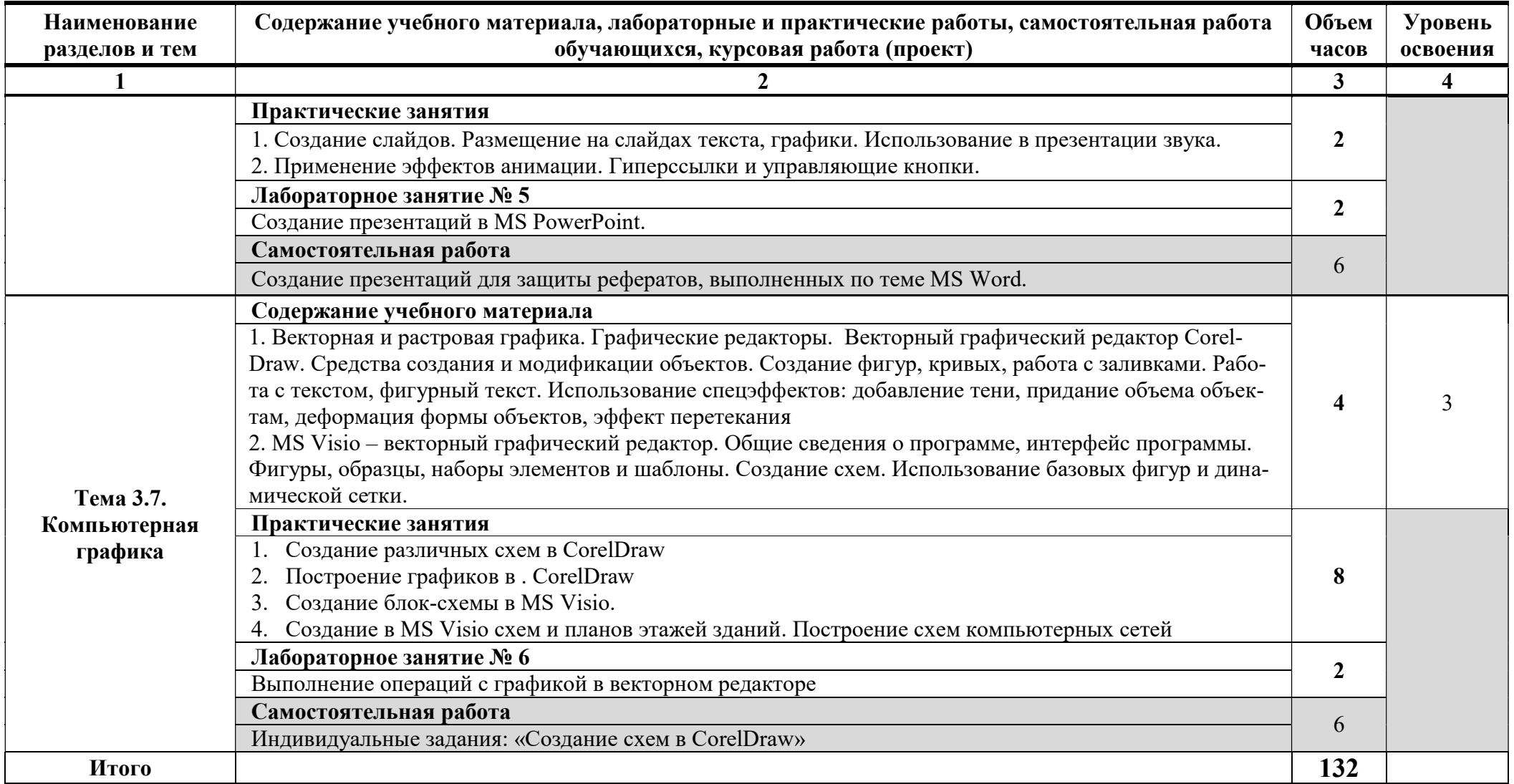

Для характеристики уровня освоения учебного материала используются следующие обозначения:

- 1. ознакомительный (узнавание ранее изученных объектов, свойств);
- 2. репродуктивный (выполнение деятельности по образцу, инструкции или под руководством)

3. – продуктивный (планирование и самостоятельное выполнение деятельности, решение проблемных задач)

### 4. УСЛОВИЯ РЕАЛИЗАЦИИ РАБОЧЕЙ ПРОГРАММЫ

### 4.1.Требования к минимальному материально-техническому обеспечению

Освоение программы учебной дисциплины «Информатика» проводится в учебных кабинетах «Информатика» и «Информатика и информационные системы», в которых имеется возможность обеспечить свободный доступ в Интернет во время учебного занятия и в период внеучебной деятельности обучающихся.

Помещение кабинетов удовлетворяет требованиям санитарноэпидемиологических правил и нормативов (СанПиН 2.4.2 № 178-02) и оснащено типовым оборудованием, указанным в настоящих требованиях, в том числе специализированной учебной мебелью и средствами обучения, достаточными для выполнения требований к уровню подготовки обучающихся.

В состав учебно-методического и материально-технического обеспечения программы учебной дисциплины «Информатика» входят:

• методический комплекс преподавателя;

• технические средства обучения (средства ИКТ): компьютеры; рабочее место педагога с маршрутизатором, одноранговая локальная сеть кабинета; периферийное оборудование и оргтехника;

• наглядные пособия (стенды);

• компьютеры на рабочих местах с системным программным обеспечением (операционная система Windows 8.1: файловый менеджер (в составе операционной системы), программа-архиватор 7-Zip, антивирусная программа Касперского); прикладным программным обеспечением по каждой теме программы учебной дисциплины «Информатика» (MS Word 2013, MS Excel 2013, MS Access 2013, MS Visio 2013, Mathcad 2000 Professional, Corel Draw X3 version 13);

• печатные и экранно-звуковые средства обучения (презентации и методические указания по выполнению практических работ по дисциплине «Информатика», тесты в оболочке MyTestStudent);

• вспомогательное оборудование (колонки, микрофон, web-камера).

### 4.2. Информационное обеспечение обучения

Перечень учебных изданий, Интернет-ресурсов, дополнительной литературы

### Основные источники:

1. Трофимов, В. В. Информатика : учебник для среднего профессионального образования / В. В. Трофимов, М. И. Барабанова. — 4-е изд., перераб. и доп. — Москва : Издательство Юрайт, 2023. — 795 с. — (Профессиональное образование). — ISBN 978-5-534-17499-1. — Текст : электронный // Образовательная платформа Юрайт [сайт]. — URL: https://urait.ru/bcode/545059

2. Зимин, В. П. Информатика. Лабораторный практикум в 2 ч. Часть 1 : учебное пособие для среднего профессионального образования / В. П. Зимин. — 2-е изд., испр. и доп. — Москва : Издательство Юрайт, 2023. — 126 с. — (Профессиональное образование). — ISBN 978-5-534-11851-3. — Текст : электронный // Образовательная платформа Юрайт [сайт]. — URL: https://urait.ru/bcode/539481

3. Зимин, В. П. Информатика. Лабораторный практикум в 2 ч. Часть 2 : учебное пособие для среднего профессионального образования / В. П. Зимин. — 2-е изд. — Москва : Издательство Юрайт, 2023. — 153 с. — (Профессиональное образо-

вание). — ISBN 978-5-534-11854-4. — Текст : электронный // Образовательная платформа Юрайт [сайт]. — URL: https://urait.ru/bcode/539503

### Дополнительные источники:

1. Гаврилов, М. В. Информатика и информационные технологии : учебник для среднего профессионального образования / М. В. Гаврилов, В. А. Климов. — 5-е изд., перераб. и доп. — Москва : Издательство Юрайт, 2023. — 355 с. — (Профессиональное образование). — ISBN 978-5-534-15930-1. — Текст : электронный // Образовательная платформа Юрайт [сайт]. — URL: https://urait.ru/bcode/536598

2. Новожилов, О. П. Архитектура компьютерных систем в 2 ч. Часть 1 : учебное пособие для среднего профессионального образования / О. П. Новожилов. — Москва : Издательство Юрайт, 2023. — 276 с. — (Профессиональное образование). — ISBN 978-5-534-10299-4. — Текст : электронный // Образовательная платформа Юрайт [сайт]. — URL: https://urait.ru/bcode/517678

### Интернет-ресурсы:

1. Единая коллекция цифровых образовательных ресурсов[сайт]. — URL: - http://school-collection.edu.ru

### 5. КОНТРОЛЬ И ОЦЕНКА РЕЗУЛЬТАТОВ ОСВОЕНИЯ ДИСЦИПЛИНЫ

Контроль и оценка результатов освоения дисциплины осуществляется преподавателем в процессе проведения практических занятий, тестирования, а также выполнения обучающимися индивидуальных заданий.

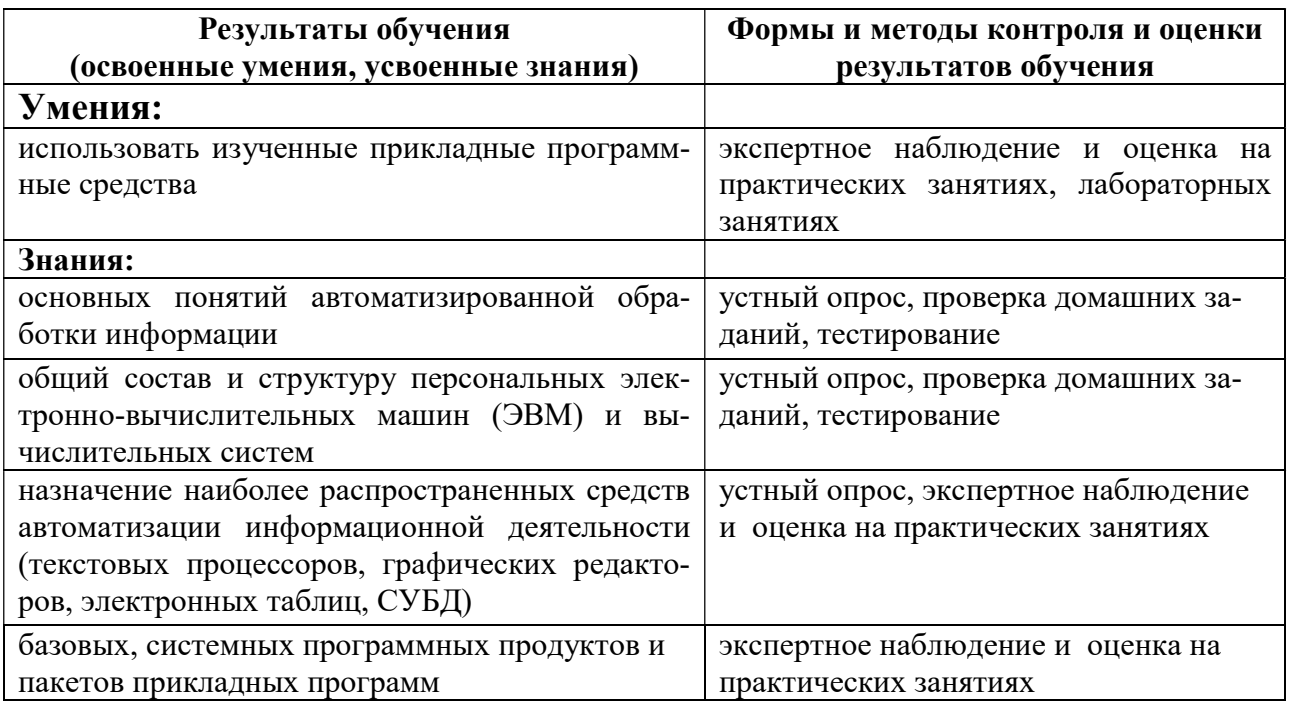